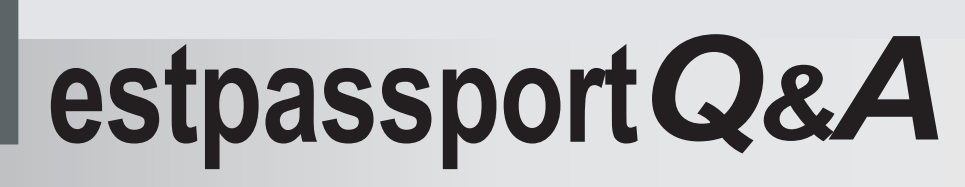

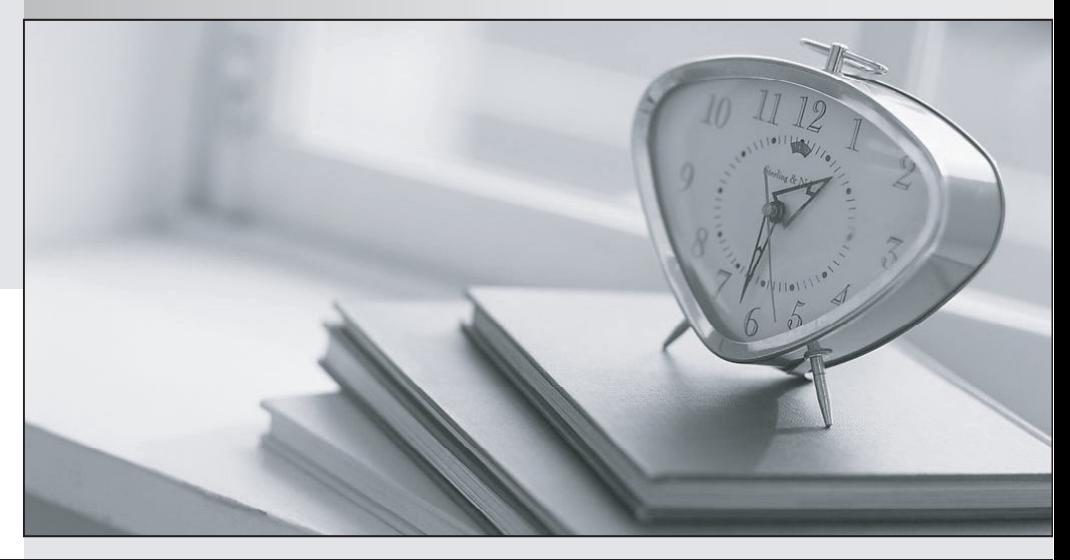

meilleure La qualité  $\overline{e}$ meilleur service

http://www.testpassport.fr

Service de mise à jour gratuit pendant un an

# **Exam** : **P2090-011**

**Title** : IBM InfoSphere Change Data Capture Technical Mastery Test v2

# **Version** : Demo

- 1. The default port number 10101 assigned to Access Server is
- A. a fixed value pre-assigned by the software that can never be changed
- B. a fixed value assigned by users at the time of installing the software
- C. automatically assigned based on the license key
- D. updatable by editing the Management Console properties

#### **Answer:** D

2.Which of the following will be a valid SOURCE for "InfoSphere Change Data Capture (CDC) for Oracle Triggers".?

- A. Local Oracle databases running on any supported platform
- B. Remote Oracle databases running on any supported platform
- C. Both local and remote Oracle databases running on any supported platform
- D. Heterogeneous databases running on any supported platform

#### **Answer:** A

3.What additional software is needed to develop and compile your own Java User Exits in CDC?

- A. Microsoft Visual C++ compiler
- B. JDK only
- C. Both JRE and JDK
- D. No additional software is required

## **Answer:** B

4.CDC guarantees data integrity by using two-phase commit operation between

- A. source tables and source metadata
- B. target tables and target metadata
- C. source tables and target Tables
- D. source metadata and target metadata

## **Answer:** B

5.What happens when a new CDC subscription is created while database logging is turned off at the source?

- A. The CDC instance cannot be connected
- B. The datastore cannot be created or connected
- C. The subscription that uses the source datastore cannot be created
- D. When the subscription is started using the Management Console, the replication will not succeed. **Answer:** D